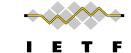

# Discovering Provisioning Domain Names and Data

draft-ietf-intarea-provisioning-domains-00

P. Pfister, E. Vyncke, T. Pauly, D. Schinazi, M. Keane

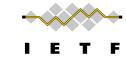

#### Hosts and networks are multi-homed

Just a few examples...

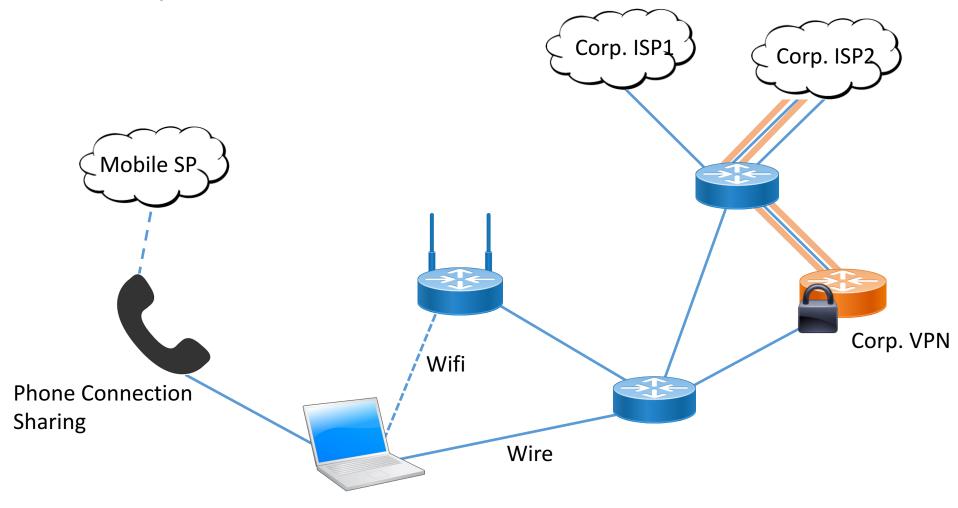

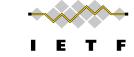

# Multi-Homing, the legacy way...

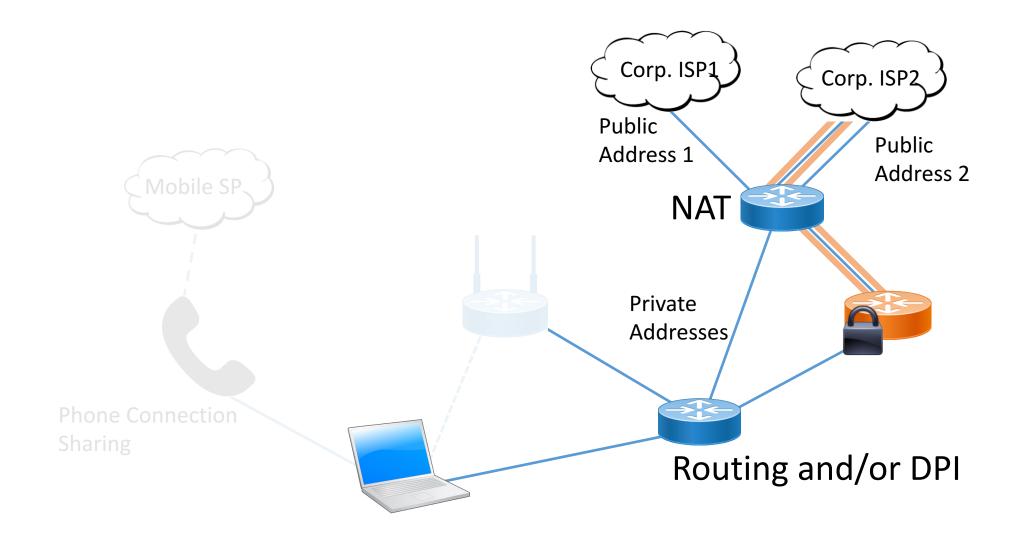

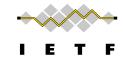

# Bundling IP address & DNS resolver

#### Multihoming and CDNs

- Name lookups for resources stored on CDNs give different answers depending on the network connection
- Host on homenet may look up name using resolver from provider A, then connect to CDN using provider B
- This will generate support requests
- What to do?

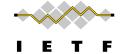

#### Service Selection

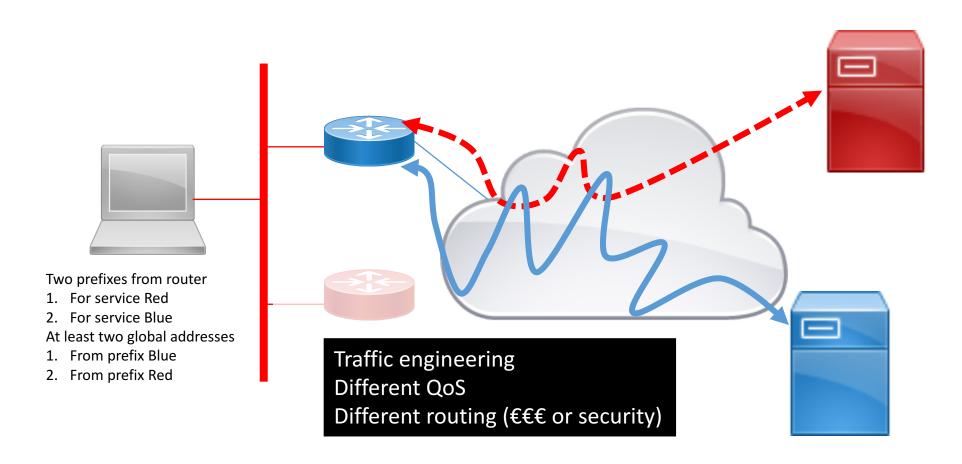

# The purpose of this draft is to:

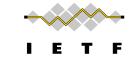

# 1. Identify Provisioning Domains (PvDs).

[RFC7556] Provisioning Domains (PvDs) are consistent sets of network properties that can be implicit, or advertised explicitly.

Differentiate provisioning domains by using FQDN identifiers.

#### 2. Give PvD Additional Information.

Name, characteristics, captive portal, etc...

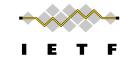

# Step 1: Identify PvDs

#### With the PvD ID Router Advertisement Option

- At most one occurrence in each RA.
- PvD ID is an FQDN associated with options in the RA.
- H bit to indicate Additional Information is available with HTTPS.
- L bit to indicate the PvD has DHCPv4 on the link.
- Seq. number used for push-based refresh.

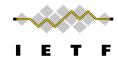

# Step 2: Get the PvD Additional Data

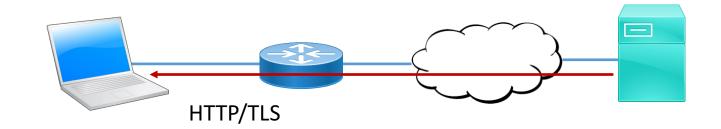

When the H bit is set:

GET https://<pvd-id>/.well-known/pvd

**Using network configuration** (source address, default route, DNS, etc...) **associated with the received PvD**.

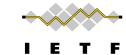

# Step 2: Get the PvD Additional Data

```
"name": "Foo Wireless",
"expires": "2017-07-23T06:00:00Z",
"prefixes": ["2001:db8:1::/48", "2001:db8:4::/48"],
"localizedName": "Foo-Hôtel à Paris Wifi",
"dnsZones": ["example.com", "sub.example.com"];
"characteristics": {
      "maxThroughput": { "down":200000, "up": 50000 },
      "minLatency": { "down": 0.1, "up": 1 }
Some other examples (see also https://smart.mpvd.io/.well-known/pvd):
   noInternet : true,
   metered : true,
   captivePortalURL : "https://captive.org/foo.html"
```

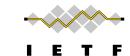

# Step 2: Additional Data Describing the Network

- Cost of the network access
- Performance of the first uplink (ADSL, FTTH, ...)
- Captive portal
- Walled garden
- •

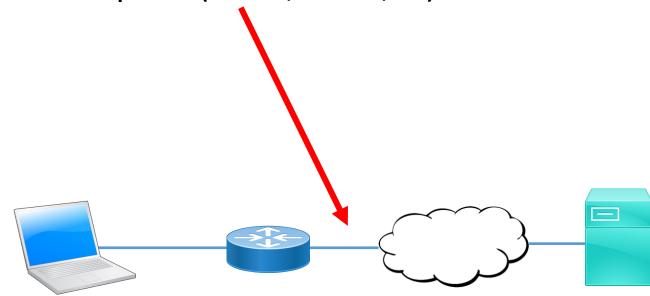

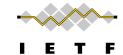

### Implementation status

Linux - https://github.com/IPv6-mPvD

- pvdd: A Daemon to manage PvD IDs and Additional Data
- Linux Kernel patch for RA processing
- iproute tool patch to display PvD IDs
- Wireshark dissector
- RADVD and ODHCPD sending PvD ID

Implemented in one commercial vendor router

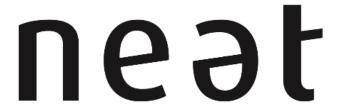

A New, Evolutive API and Transport-Layer Architecture for the Internet: <a href="https://www.neat-project.org/">https://www.neat-project.org/</a>

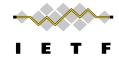

European H-2020 project 10 partners (Cisco, Mozilla, EMC, Celerway...)

Integration to NEAT code: <a href="https://github.com/NEAT-">https://github.com/NEAT-</a>

project/neat/pull/80

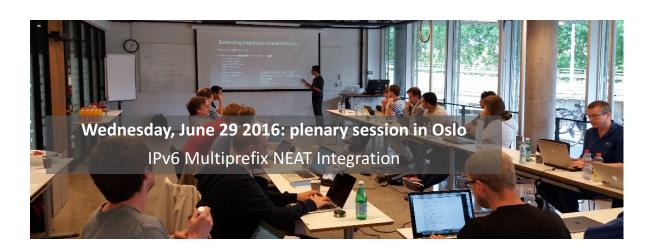

Asking the user to choose with relevant criteria and simple UI

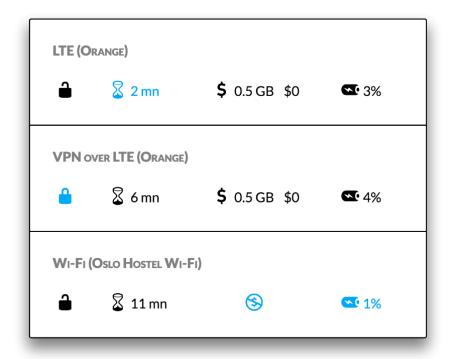